# **NOTICE POUR REMPLIR LA DECLARATION DE REVENU DES VALEURS MOBILIERES**

*Cette notice n'a qu'une valeur indicative et n'est pas opposable à l'administration fiscale.*

## **Qui doit souscrire cette déclaration ?**

Les sociétés ou organismes passibles de l'impôt sur les sociétés (IS) en Nouvelle-Calédonie qui ont distribué des produits au cours d'un exercice comptable.

NB relatif à l'annexe : l'annexe relative au suivi des dispositions relatives à la transparence fiscale (article Lp 536 du code des impôts) doit obligatoirement être jointe à la déclaration quand des produits distribués ayant déjà supporté l'impôt sur le revenu des valeurs mobilières (IRVM) sont imputés sur la distribution faisant l'objet de la déclaration.

La déclaration et l'annexe éventuelle doivent impérativement être datées et signées par le représentant légal de la société ou par son mandataire.

## **Quand cette déclaration doit être souscrite ?**

Cette déclaration doit être déposée dans les trente jours suivant la date de décision de la distribution (case **DDD** de la déclaration à compléter) accompagnée du règlement et de l'annexe éventuelle au :

> **Service de la recette (1er étage) Direction des services fiscaux 13, rue de la somme BP D2 98848 NOUMEA Cedex Tél : 25.75.25 – Fax : 25.75.15**

## **Qu'est-ce que la réduction d'impôt pour réinvestissement ?**

Sous certaines conditions et conformément aux dispositions de l'article Lp 543.2-I du code des impôts (CI), le redevable qui affecte *« les produits perçus par lui et effectivement soumis à l'impôt sur le revenu des valeurs mobilières »* au financement d'une ou plusieurs sociétés ayant son siège social situé en Nouvelle-Calédonie peut bénéficier d'une réduction d'impôt égale à 70% du montant de ce financement multiplié par le taux de l'IRVM à 11,5%.

\_\_\_\_\_\_\_\_\_\_\_\_\_\_\_\_\_\_\_\_\_\_\_\_\_\_\_\_\_\_\_\_\_\_\_\_\_\_\_\_\_\_\_\_\_\_\_\_\_\_\_\_\_\_\_\_\_\_\_\_\_\_\_\_\_\_\_\_\_\_\_\_\_\_\_\_\_\_\_\_\_\_\_\_\_\_\_\_\_\_\_\_\_\_\_\_\_\_\_\_\_\_\_\_\_\_\_

#### **Nature des produits distribués**

**DIV** : Indiquez le montant brut des dividendes distribués au titre de l'exercice.

**JP** : Indiquez le montant brut des jetons de présence distribués au titre de l'exercice.

**AP** : Indiquez le montant brut des autres produits distribués (réserves, augmentation de capital, rémunération des comptes courants etc…).

**TB** : Indiquez le total brut des produits distribués en additionnant (**DIV** + **JP** + **AP**).

Ce montant doit correspondre au total porté dans la colonne (VC) située au verso de la déclaration.

**PP** : Indiquez le montant total (net) des produits distribués perçus de sociétés calédoniennes ayant déjà supporté l'IRVM.

Ces produits « redistribués » bénéficient de la mesure d'exonération prévue à l'article Lp 536 du CI pendant dix ans, à la condition que les actions, obligations nominatives, parts d'intérêts ou titres de créance détenus par la société « redistributrice » dans la première société « distributrice » soient conservés pendant la même durée.

Le montant indiqué dans la case **PP** devra être détaillé en renseignant l'*Annexe - Suivi des dispositions relatives à la transparence fiscale (article Lp 536)* fourni par la DSF et devra correspondre au montant porté dans la case (F) de l'annexe.

**TI** : Indiquez le résultat de (**TB** – **PP**). Le montant indiqué sera soumis aux centimes additionnels communaux et provinciaux ainsi qu'à la Contribution calédonienne de solidarité. \_\_\_\_\_\_\_\_\_\_\_\_\_\_\_\_\_\_\_\_\_\_\_\_\_\_\_\_\_\_\_\_\_\_\_\_\_\_\_\_\_\_\_\_\_\_\_\_\_\_\_\_\_\_\_\_\_\_\_\_\_\_\_\_\_\_\_\_\_\_\_\_\_\_\_\_\_\_\_\_\_\_\_\_\_\_\_\_\_\_\_\_\_\_\_\_\_\_\_\_\_\_\_\_\_\_\_

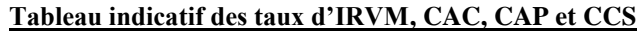

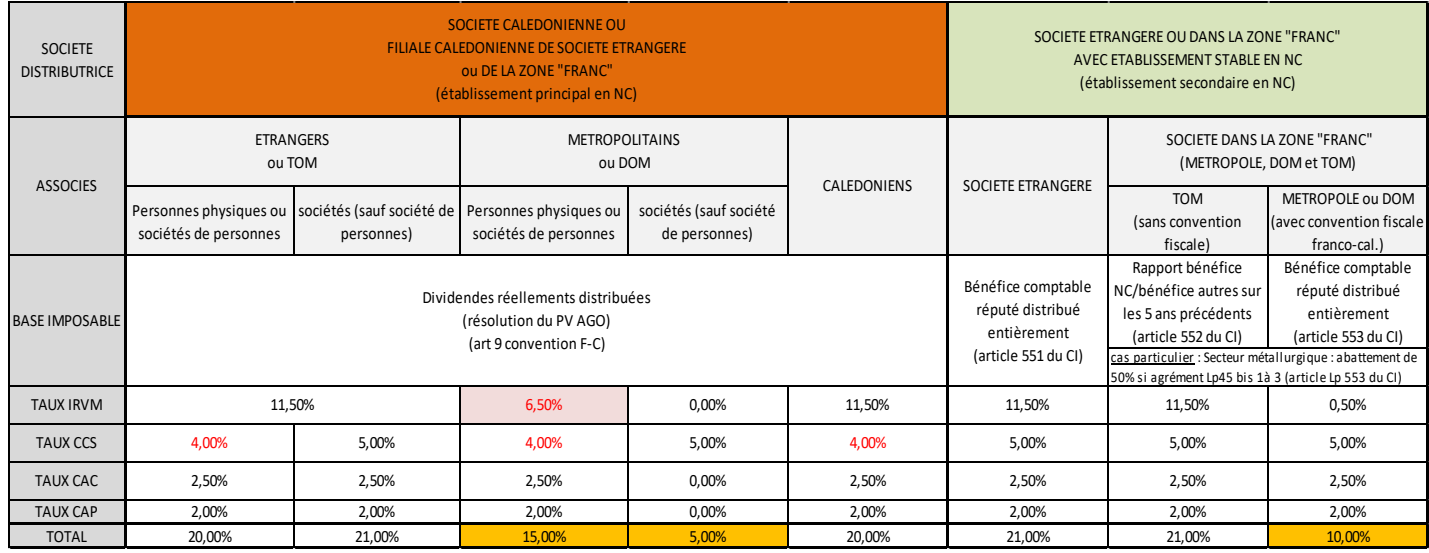

**BTN** : Indiquez le montant des produits distribués taxable au taux normal de 11,5 %.

**MTN** : Indiquez le résultat de (**BTN** x 11,5 %).

**BTP1** : Indiquez le montant des produits distribués taxable au taux particulier de 0 %.

**MTP1** : Indiquez le résultat de (**BTP1** x 0 %).

**BTP2** : Indiquez le montant des produits distribués taxable au taux particulier de 0,5 %.

**MTP2** : Indiquez le résultat de (**BTP2** x 0,5 %).

**BTP3** : Indiquez le montant des produits distribués taxable au taux particulier de 6,5 %.

**MTP3** : Indiquez le résultat de (**BTP3** x 6,5 %).

**BTP4** : Indiquez le montant des produits distribués taxable au taux particulier de 25 %. Ce taux s'applique uniquement aux distributions des produits de bons de caisses anonymes des sociétés ayant leur siège social situé en Nouvelle-Calédonie.

NB : Le total des cases **BTN** à **BTP4** doit correspondre au montant porté dans la case **TI**.

**MTP4** : Indiquez le résultat de (**BTP4** x 25 %).

**TBI** : Indiquez le résultat de (**MTN** + **MTP1** + **MTP2** + **MTP3** + **MTP4**).

**RIR** : Indiquez le résultat de : (Montant du réinvestissement x 70 %) x Taux de l'IRVM à 11,5%.

NB : Répondre impérativement aux conditions prévues à l'article Lp 543.2 du CI et joindre obligatoirement les justificatifs relatifs aux investissements (cf. arrêté n°2015-1069/GNC du 23 juin 2015 relatif à l'application de l'impôt sur le revenu des valeurs mobilières).

\_\_\_\_\_\_\_\_\_\_\_\_\_\_\_\_\_\_\_\_\_\_\_\_\_\_\_\_\_\_\_\_\_\_\_\_\_\_\_\_\_\_\_\_\_\_\_\_\_\_\_\_\_\_\_\_\_\_\_\_\_\_\_\_\_\_\_\_\_\_\_\_\_\_\_\_\_\_\_\_\_\_\_\_\_\_\_\_\_\_\_\_\_\_\_\_\_\_\_\_\_\_\_\_\_\_

**TNI** : Indiquez le résultat de (**TBI** – **RIR**).

**BCAC** : Reporter le montant indiqué dans la case **TI**.

**MCAC** : Indiquez le résultat de (**BCAC** x 2,5%).

**BCAP** : Reporter le montant indiqué dans la case **TI**.

**MCAP** : Indiquez le résultat de (**BCAP** x 2%).

**BSTN** : Indiquez le montant des produits distribués taxable au taux normal de 4 %.

**MSN** : Indiquez le résultat de (**BSTN** x 4 %).

**BSTP1** : Indiquez le montant des produits distribués taxable au taux particulier de 5 %.

NB : Le total des cases **BSTN** et **BSTP1** doit correspondre au montant porté dans la case **TI**.

**MSTP1** : Indiquez le résultat de (**BSTP1** x 5%).

**TAP** : Indiquez le résultat de (**TNI** + **MCAC** + **MCAP** + **MSN** + **MSTPI**).

# **DESIGNATION DES BENEFICIAIRES DE LA DISTRIBUTION (par nature et produit)**

- dans le 1<sup>er</sup> tableau, indiquez les noms et prénoms des personnes physiques bénéficiaires de la distribution. Précisez pour chaque bénéficiaire : la nature du produit distribué (**1)**, le montant brut distribué (**C)**, le montant de l'IRVM correspondant (**D**), le montant réinvesti, le montant de la réduction d'impôt**\*** (**F**), le montant des centimes additionnels (**G**), le montant de la contribution calédonienne de solidarité (**H**). Dans la colonne « TOTAL », indiquez le résultat des colonnes  $(D - F + G + H)$ . Procédez au sous-total des personnes physiques (ligne ST1). **\* (Montant réinvesti x 70 %) x Taux de l'IRVM à 11,5%**
- dans le 2<sup>ème</sup> tableau, indiquez la dénomination (ou n° RID) des personnes morales bénéficiaires de la distribution.
	- Précisez pour chaque bénéficiaire : la nature du produit distribué (**1)**, le montant brut distribué (**C)**, le montant de l'IRVM correspondant (**D**), le montant réinvesti, le montant de la réduction d'impôt**\*** (**F**), le montant des centimes additionnels (**G**), le montant de la contribution calédonienne de solidarité (**H**).
	- Dans la colonne « TOTAL », indiquez le résultat des colonnes  $(D F + G + H)$ .
	- Procédez au sous-total des personnes morales (ligne ST2).
	- **\* (Montant réinvesti x 70 %) x Taux de l'IRVM à 11,5%**
- En dernière ligne, procédez au total des colonnes.
	- Le total de la colonne (VF) doit correspondre au montant porté dans la case **RIR** de la déclaration d'IRVM. Le total de la colonne (VC) doit correspondre au montant porté dans la case **TB** de la déclaration d'IRVM. Le total de la colonne (VD) doit correspondre au montant porté dans la case **TBI** de la déclaration d'IRVM. Le total de la colonne (VI) doit correspondre au montant porté dans la case **TAP** de la déclaration d'IRVM.

## **Annexe – suivi des dispositions relatives à la transparence fiscale (article Lp 536 du CI)**

# **Liste des produits distribués perçus de sociétés calédoniennes durant l'exercice n-1**

Détaillez dans ce tableau les produits distribués perçus de sociétés calédoniennes durant l'exercice n - 1 et ayant déjà supporté l'IRVM. Indiquez le total des montants perçus durant l'exercice n - 1 dans la case (A).

\_\_\_\_\_\_\_\_\_\_\_\_\_\_\_\_\_\_\_\_\_\_\_\_\_\_\_\_\_\_\_\_\_\_\_\_\_\_\_\_\_\_\_\_\_\_\_\_\_\_\_\_\_\_\_\_\_\_\_\_\_\_\_\_\_\_\_\_\_\_\_\_\_\_\_\_\_\_\_\_\_\_\_\_\_\_\_\_\_\_\_\_\_\_\_\_

# **Tableau de suivi des produits distribués perçus de sociétés calédoniennes**

Colonne **B** : Reportez le montant de la case (A) dans la case (E). Indiquez dans les autres cases, le cas échéant et par exercice, le montant des produits perçus de sociétés calédoniennes ayant déjà supporté l'IRVM et disponible pour imputation.

Colonne **C** : Indiquez le montant des produits disponibles perçus de sociétés calédoniennes ayant déjà supporté l'IRVM et imputé sur les produits distribués.

NB : le total porté dans la case (F) doit correspondre au montant mentionné dans la case **PP** située au recto de votre déclaration d'IRVM.

Colonne  $D$  : Indiquez ligne par ligne le résultat des colonnes  $(B - C)$ .

Pour obtenir des renseignements sur l'impôt sur le revenu des valeurs mobilières (IRVM), **adressez-vous : - au service de la fiscalité professionnelle (2ème étage), direction des services fiscaux, 13 rue de la somme, BP D2, 98848 NOUMEA Cedex, Tél : 25.75.60, Fax : 25.75.43**

**- sur notre site internet : www.dsf.gouv.nc (voir la rubrique « Questions fréquentes »)**